## **BARAUSLAGE - BELEG für den ERechnungsprozess an der Universität Mannheim**

per Hauspost an Dez. VI (Scanstelle)

Die Rechnung/Kassenbons/Quittung o.ä., für die die Erstattung beantragt wird, ist **zwingend im**  Original beizufügen. Weitere zahlungsbegründende Unterlagen<sup>1</sup> sind als Anlagen spätestens im Freigabeprozess in SAP-Fiori hochzuladen.

Bitte beachten Sie die Formvorgaben für die in Papier beigefügten Unterlagen:

- Büroklammern dürfen nur verwendet werden, um diese Seite mit der/n Anlage/n zu verbinden (1 Klammer je Beleg).
- Dokumente **nicht** tackern.
- Belege, die **kleiner** als DINA4 sind wie Parktickets, Kassenbons etc. sind einzeln auf einem DIN A4-Blatt aufzukleben (mit Klebestift, kein Alleskleber insbes. bei Thermopapier).
- **Mehrere kleinere** Belege können gesammelt auf einem Blatt aufgeklebt werden.
- Belege, die **größer/ länger** sind als DIN A4 sind an geeigneter Stelle zu trennen und auf DIN A4-Papier zu kleben.
- Sollten sich auf der **Rückseite** der Belege relevante Informationen befinden, ist diese zu kopieren und beizufügen.

*Belege, die nicht entsprechend eingereicht werden oder bei denen Pflichtangaben fehlen, werden an die einreichende Stelle zurückgesendet.* 

## **Bitte füllen Sie den Vordruck digital (nicht handschriftlich) aus.**

Der Vorgang soll als Beleg im ERechnungsprozess mit folgenden Daten erfasst werden und eine Auszahlung nach Freigabe in SAP-VIM/-Fiori durch die verantwortlichen Stellen mit dem Zahlungsziel sofort veranlasst werden:

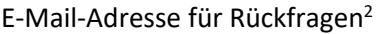

Leitkriterium<sup>2</sup>

**Kreditor Wer soll die Auszahlung erhalten?**

Name, Vorname<sup>2</sup>

IBAN<sup>2</sup>

 $\rm{Ausländ.}$   $\rm{Bankverbindung^3}$  Sofern zutreffend, fügen Sie bitte den Vordruck HAL 3a Anhang Auslandsbankverbindung $^4$  bei.

## **Gesamtbetrag in Euro 2,5**

Liefer-/Leistungsdatum<sup>2</sup> Wann wurde die Leistung in Anspruch genommen? Wann erfolgte die Lieferung? Bei längerem Leistungszeitraum bitte den letzten Tag angeben.

**Verwendungszweck<sup>2</sup>** Hinweis: für Auszug in Super X-BI und Kontoauszug Empfänger/in

Datum<sup>2,6</sup>

\_\_\_\_\_\_\_\_\_\_\_\_\_\_\_\_\_\_\_\_\_\_\_\_\_\_\_\_\_\_\_\_\_

<sup>1</sup> Eine Übersicht über die einzureichenden Anlagen finden Sie im Intranet unter:<br><u><https://intranet.uni-mannheim.de/arbeitsplatz/finanzen-und-controlling/haushalt/einzureichende-anlagen/></u>

<sup>5</sup> Bei Auslagen in Fremdwährung ist eine Kopie des entsprechenden Kontoauszugs/Kreditkartenabrechnung einzureichen, damit der gültige Wechselkurs nachvollzogen werden kann. Barauslagen in Fremdwährung müssen zum Zeitpunkt der Erwerbung in Euro umgerechnet werden. Letzteres können Sie über einen Online-Währungsrechner ermitteln.

**Betrag**

0,00 €

<sup>2</sup> Pflichtfeld

<sup>3</sup> sofern zutreffend

<sup>4</sup> <https://intranet.uni-mannheim.de/dokumente/formulare-und-downloads/formulare-finanzen/>

<sup>6</sup> Bitte geben Sie hier das heutige Datum an (Datum der Einreichung dieses Vordrucks).